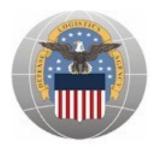

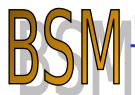

business systems modernization

delivering 21st century logistics

#### Army Medical Material Agreement DMLSS/TEWLS Requirements

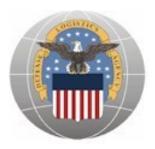

### **AMMA Background**

- June 00 MOA (DLA, AMC, OTSG) Army manages, distributes, and pays for transportation of DLA owned medical inventory at 21 Army locations at no cost to DLA, 1 site is an ordering activity only for all Services
- \$607m in FY04 Medical Sales, 200-250,000 avg monthly sales transactions, \$79.8m DLA owned inventory (mostly PV and non-NSN item numbers)
- Supports large Army Medical Customers Walter Reed, Brooke AMC, Tripler AMC, US Army Med Matl Agency Europe (USAMMCE), and CENTCOM, EUCOM, & Korea customers from all Services as Class VIII theater lead agent – 3 OCONUS locations (Germany, Qatar, Korea)
- In legacy, AMMA Sites receive DLA stock via traditional requisition processes from prime vendor (85%), ECAT, depot stocked issues, customer direct, and Army local purchase orders & credit card purchases paid by DLA (FY04 L/P = \$95m)
- Currently, End Customer is billed by DLA after purchasing items from AMMA/retail level site using DIC "FAR" transactions
- Considered critical to Army MEDCOM and for Class VIII theater support of Executive Agency

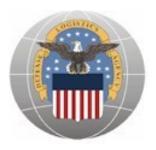

#### **Proposed AMMA Process**

Army can initiate 8 different types of orders in the future AMMA process:

- 1. Part number order sent to a Prime Vendor via EDI
- 2. Part number order sent to a ECAT Vendor via EDI
- 3. NSN order for DLA managed items via MILS DLA Direct (stocked) item
- 4. NSN order for DLA managed items via MILS Customer Direct (direct ship/DVD) item
- 5. Local purchase from Army SPS Contract vendor payment (if payment via purchase card, use Purchase card order flow)
- 6. Local purchase from DBPA Contract vendor payment (if payment via purchase card, use Purchase card order flow)
- 7. P-card purchase using DLA Line of Accounting
- 8. Orders for non DLA managed items (ex. GSA items) not in scope

### **1. Part number order to** Proposed Process **Prime Vendor**

4. Material Delivered by Vendor

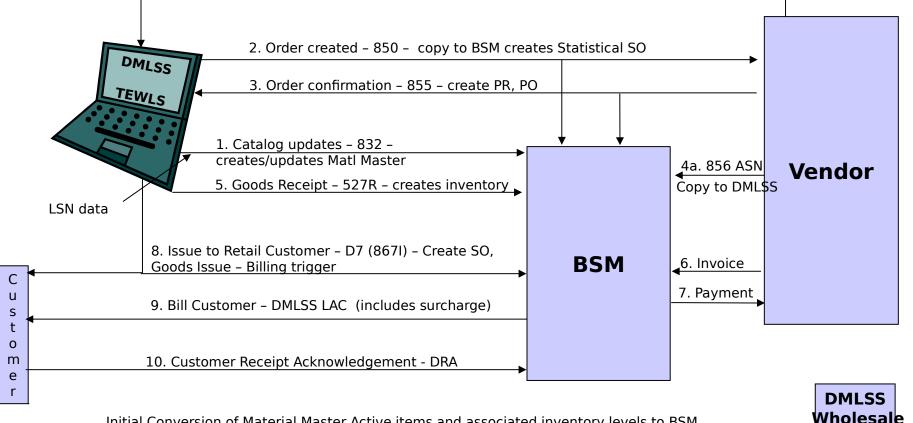

Initial Conversion of Material Master Active items and associated inventory levels to BSM

/MECA

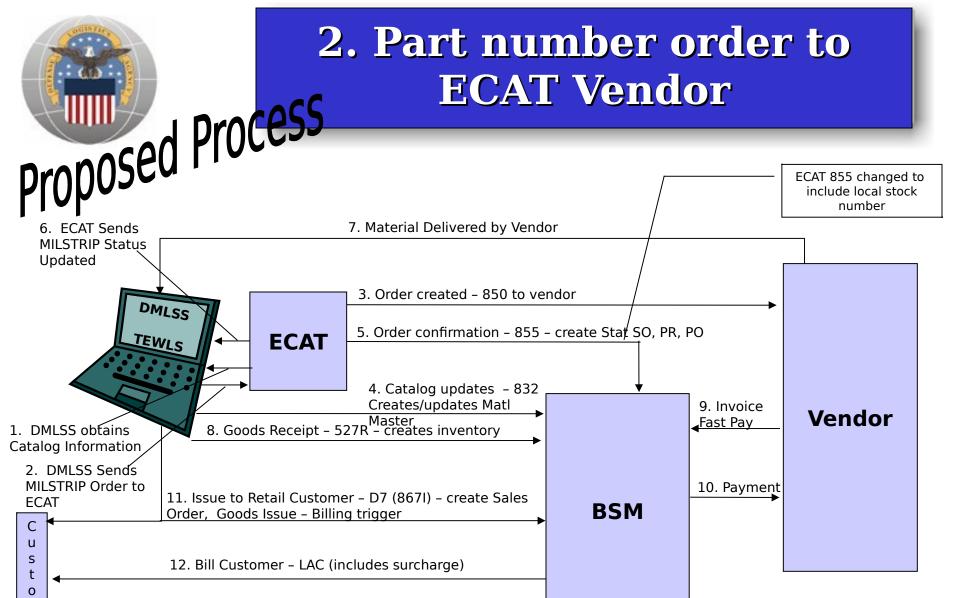

Initial Conversion of Material Master Active items and associated inventory levels to BSM

13. Customer Receipt Acknowledgement - DRA

m e r

# **3. NSN Order for DLA** Managed items via MILS -DLA Direct (stocked) item

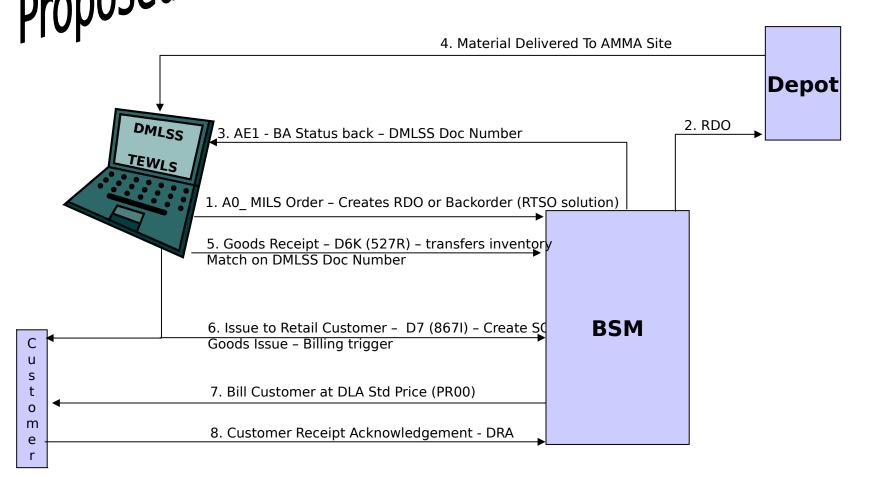

Need to define the base unit (lowest unit) and unit of issue for all sites

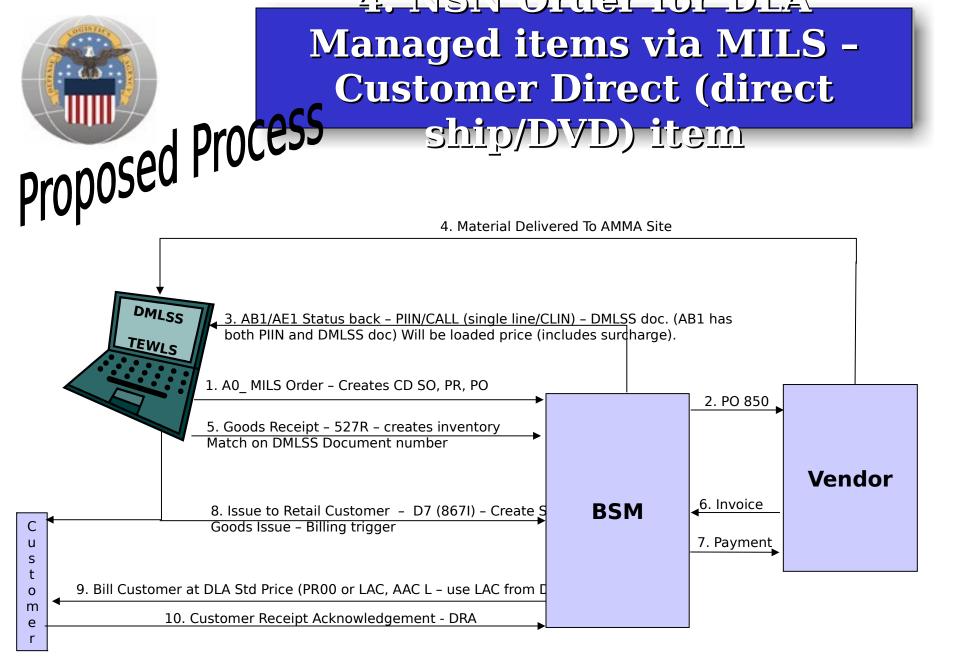

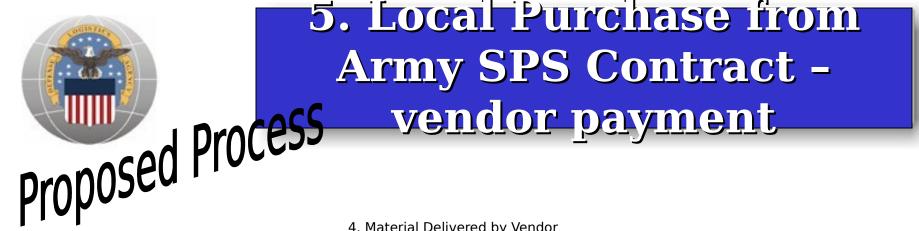

4. Material Delivered by Vendor

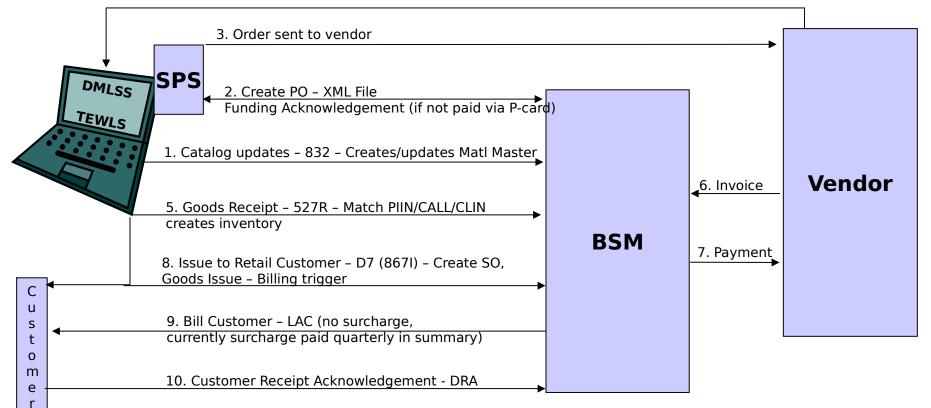

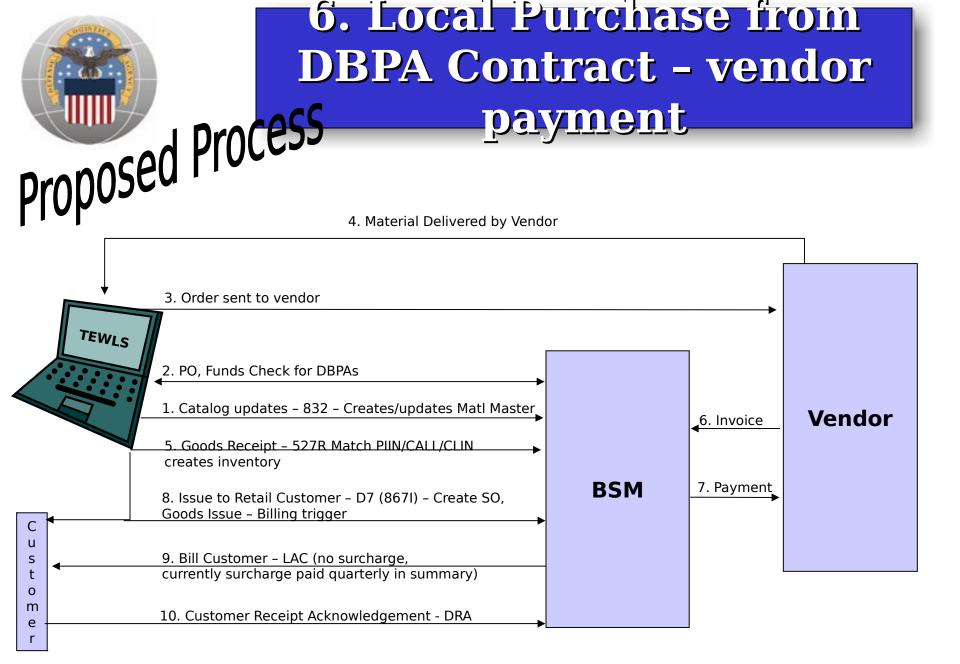

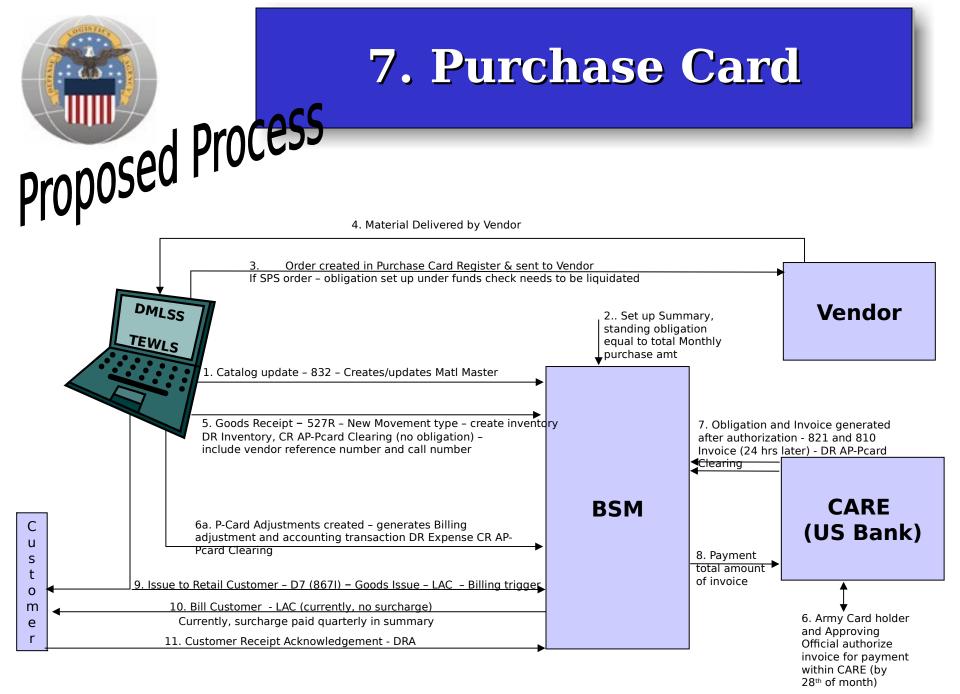

AP-Pcard Clearing Account summary balance would contain disputed items and float items (received but not paid for)

### 8. Order for non-DLA **managed** items

3. Material Delivered

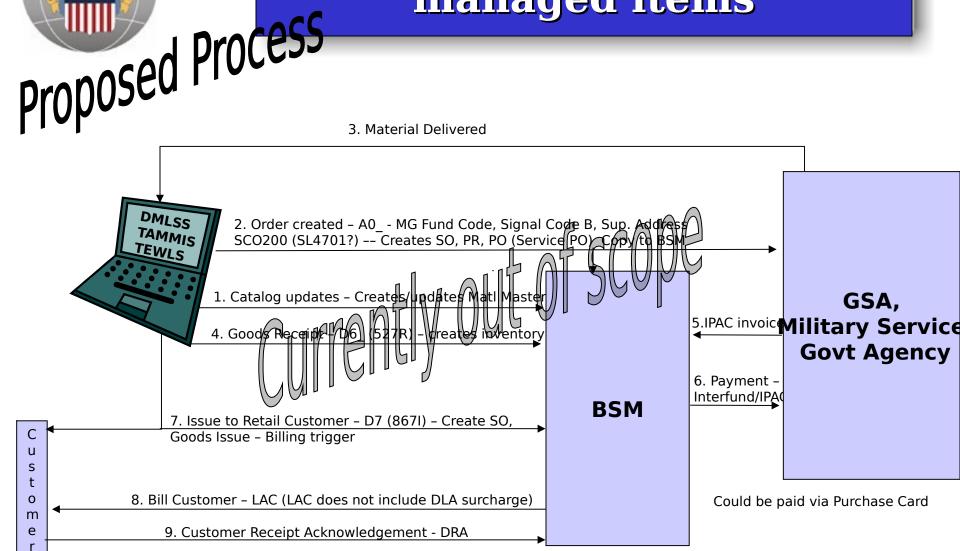

## **Inventory Adjustments /** IRM Proposed Process

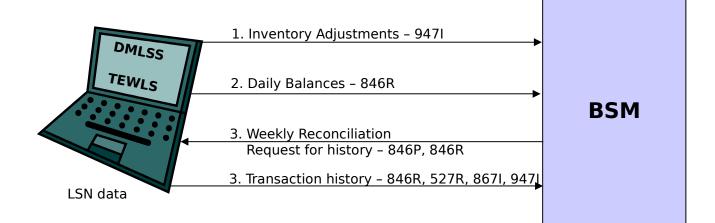

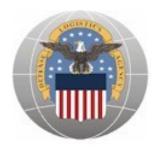

### **AMMA As- Is Charts**

#### The following charts are informational only and will not be discussed

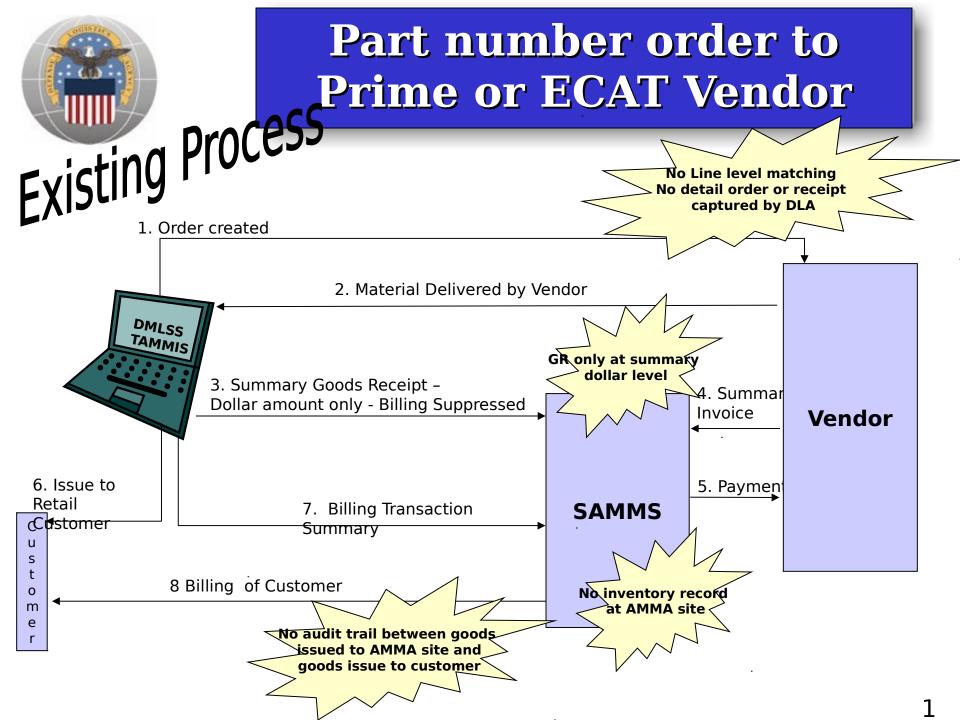

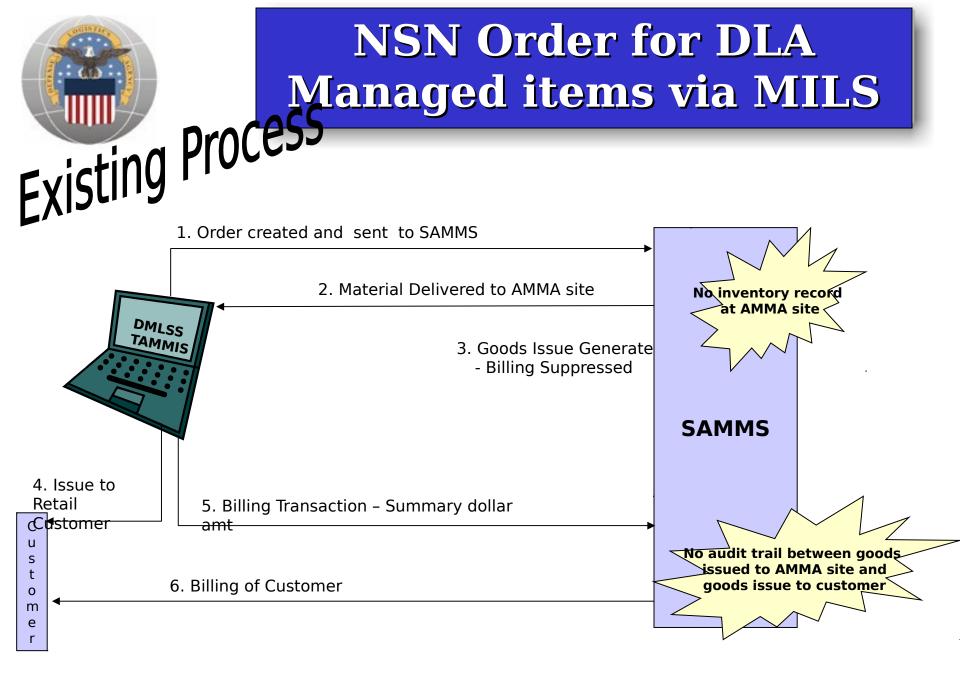

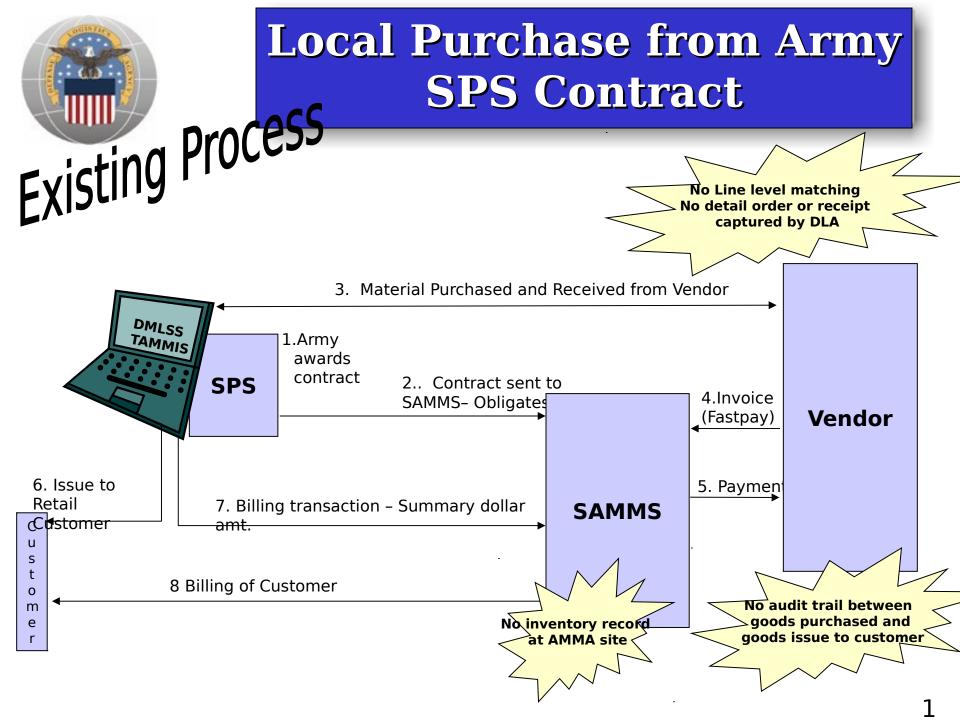

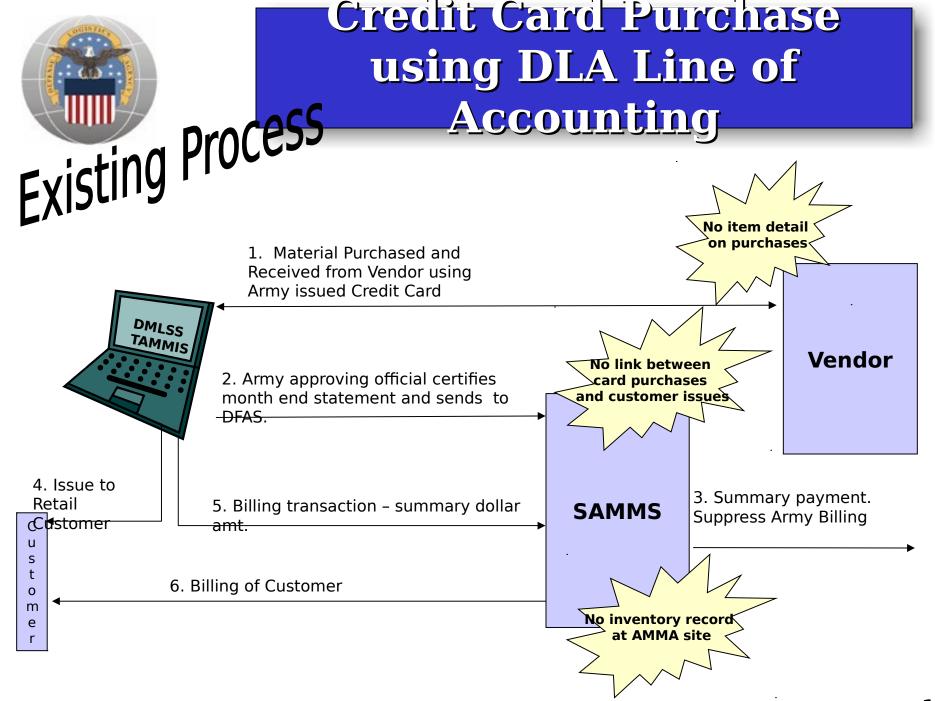